## **Free Download Adobe Photoshop CC 2019 - Latest Version**

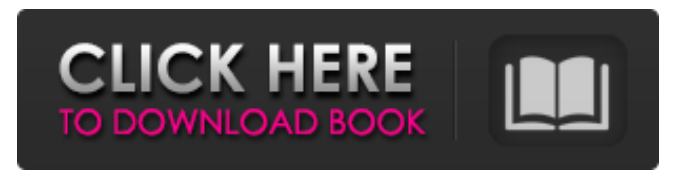

**Photoshop Ps Software Free Download Full Product Key Free [32|64bit] 2022**

This chapter provides tools to help you navigate Photoshop and perform a variety of basic tasks, such as adding text, adding graphics, cropping images, and performing special effects and edits. Getting Ready to Edit Images Understanding the Adobe Photoshop interface is only the first step in being able to manipulate images. Next, you need to understand how to navigate Photoshop and perform basic editing tasks. In general, when working in Photoshop, you place elements on different layers in order to apply different effects to different parts of the image. When you apply a layer of effects to an area of the image, you often see the area in white. The appearance of white simply means that a layer (effect) has been placed on top of other layers that are beneath it. Although it may seem like a silly example, putting your book on top of the other books in a stack is another great way to look at layers. If you put your book on top, you can see your book while still seeing the other books in the stack. However, if you stack the books behind the

books you're reading, you no longer see the books you read. Similar to this analogy, when you create a new layer, you can move that layer up and down in the Layers panel until you see your work. You can select one of the layers (i.e., which layer is on top) by clicking on a layer or by dragging a layer up and down in the Layers panel. The various tools for working with layers, including the Layers panel, are shown in Figure 2-1. New to Photoshop are the drop-down menus shown in the previous figure. They are the quickest way to access tool options and other features of the program. When you begin using the program, you will find that as your knowledge of Photoshop develops, you will spend less time using the menus. Photoshop is a relatively powerful program — it does a lot. It offers a lot of tools for making edits, but if you don't know what to do with the tools and how to use the tools, you may find it a little daunting. In this section, you discover how to begin to use Photoshop to create and edit images in this book. In later chapters, you discover how to use Photoshop's tools to manipulate existing images that you've created. You find out how to open images and select layers in this chapter, and in the next chapter, you learn how to add graphics and

text to

## **Photoshop Ps Software Free Download Crack Download**

Check out the latest version of Photoshop Elements here. At the time of writing, the current version of Photoshop Elements is 12.0. Here are the best reasons to get Photoshop Elements. Image editing with a professional feel This is a free alternative to the extremely

costly software, so it lacks some of the professional features found

in Photoshop. However, the underlying features of Photoshop Elements are the same as other version of Photoshop, and Elements is able to work with many Photoshop files. If you are looking for a "pro" version of Photoshop Elements, try Apple's Preview. It is also a free alternative with many of the same features. Note: If you want professional Photoshop tools, you need to buy Photoshop for a fee. No subscription required Photoshop is extremely expensive if you

look at the cost per year. If you don't want to pay every year, Photoshop Elements is a great alternative. If you want to edit and crop images only, a free subscription will do. Elements has a few limits: the number of files you can open, the file size, and the total number of layers you can have. However, the version that you are using depends on the version you are using. Elements by itself isn't a complete image editing platform. It has many different tools, but a

good starting point when you first get started. The best part of Photoshop Elements is that it is extremely easy to get started. You can try it for free for 30 days. You don't have to pay at all, and you can see what Elements has to offer without putting any money on it. The trial version will give you a good idea of what Elements is like. Free access to professional tools To access the same professional tools as if you paid for Photoshop, you can just pay \$14.99 for a subscription. If you are a casual user of Photoshop Elements, you may prefer to pay that, since you are not going to use all of the features. However, it is a great way to access the features you need. Just keep the monthly subscription and your subscription will not end until you don't renew. Having a valid subscription is crucial to

## use all of the features of Photoshop Elements. Tons of color profiles Photoshop Elements offers several color profiles to use, including 05a79cecff

[The influence of a 10-day program of physical training and problemsolving on the incidence of sudden coronary death]. The evaluation of effects of an educational-and-administrative work--"Sudden Coronary Death--Program" on the prevention of sudden cardiac death (SCD) in young people has shown that the program improved the relationships between working peoples and medical staff, and the coping mechanisms and preventive strategies. The institution had a large number of subjects who were mainly interested in their health. They are the young working population with a high incidence of SCD and many risk factors.The Philadelphia Eagles' defense was so slow to react in Week 17. It didn't help that the Eagles had just shut out the Los Angeles Rams in an ugly game in Los Angeles. With the game tied 7-7 in the third quarter, Eagles defensive back Jalen Mills broke up a deep pass intended for Todd Gurley. The play: NFL Game Rewind After the break, the two players on the sidelines walked back to their sideline. You could hear several members of the Eagles' coaching staff talking. One of them, in fact, said what the defender on the other side of the field may have said to the ball. [Thanks to our Reddit friend iceman9788 for pointing out the potential coaches-on-coaches line of communication] "Jalen was right there on the sideline," an official near the Eagles' sideline can be heard saying. "He's getting ready to break up the pass." The aftermath: The officials saw enough. On the next play, a post route was thrown. A pass attempt toward the sideline was taken away from

tight end Zach Ertz. Even though Gurley's route was not very deep, he was ruled out of bounds. This dropped the Rams' second touchdown pass of the game by over 10 yards. The full ruling: Here is the full breakdown of the play. 1. Jenkins. WR. (11). Long pass. SUSPENDED 17 YDS LOSING MOTION POSSESSION TO PHI 3Q. (Face mask). Touchback for PHI. #PHIvsLA 2. Mills, CB. (31). Pass defense. Play of the game. 6 YDS LOSING MOTION POSSESSION TO PHI 3Q.

**What's New In Photoshop Ps Software Free Download?**

\*\*Text S2\*\* Other statistical analyses of gene expression. (PDF)

**System Requirements:**

Minimum: OS: Windows 10, Windows 8, Windows 7, Windows Vista Processor: Intel® Core™ 2 Duo E5200 2.66GHz or equivalent Memory: 2 GB RAM Graphics: NVIDIA® GeForce® GTX 760 1GB or equivalent DirectX: Version 11 Network: Broadband Internet connection Storage: 10 GB available space Additional Notes: Controls may be disabled by mouse clicking or holding down CTRL. To disable CTRL+ALT+DELETE, right click the desktop and

## Related links:

[https://agrovesna.ru/wp-content/uploads/2022/07/adobe\\_photoshop\\_2018\\_with\\_serial\\_number\\_professional.pdf](https://agrovesna.ru/wp-content/uploads/2022/07/adobe_photoshop_2018_with_serial_number_professional.pdf) <https://spyglasshillbp.net/2022/07/01/photoshop-cs6-crack-full-version-2020/> [https://www.londonderrynh.org/sites/g/files/vyhlif4616/f/agendas/rfq\\_newpaper\\_notice.pdf](https://www.londonderrynh.org/sites/g/files/vyhlif4616/f/agendas/rfq_newpaper_notice.pdf) <https://xn--80aagyardii6h.xn--p1ai/photoshop-4-0-crack-free-aldtr-com/> <http://bookmanufacturers.org/photoshop-pro-crack-free-download-for-windows> <https://maniatech-academy.co.uk/blog/index.php?entryid=5> <https://tueventoenvivo.com/how-to-download-photoshop-express-for-windows-10/> <https://cameraitacina.com/en/system/files/webform/feedback/download-photoshop-70-with-serial-number.pdf> <https://www.scc.ca/en/system/files/webform/committee-applications/free-download-background-wedding-photoshop.pdf> <http://texocommunications.com/?p=15061> [https://www.academiahowards.com/wp-content/uploads/2022/07/offline\\_software\\_adobe\\_photoshop\\_cs6\\_free\\_download\\_offline\\_i.pdf](https://www.academiahowards.com/wp-content/uploads/2022/07/offline_software_adobe_photoshop_cs6_free_download_offline_i.pdf) <https://thetraditionaltoyboxcompany.com/wp-content/uploads/2022/07/faxajar.pdf> <https://www.consultingproteam.com/2022/07/01/1691/> [https://entrelink.hk/wp-content/uploads/2022/07/Adobe\\_Photoshop\\_Latest\\_Version\\_2020\\_wwwadobecom.pdf](https://entrelink.hk/wp-content/uploads/2022/07/Adobe_Photoshop_Latest_Version_2020_wwwadobecom.pdf) [https://www.stow-ma.gov/sites/g/files/vyhlif1286/f/uploads/text\\_alerts\\_0.pdf](https://www.stow-ma.gov/sites/g/files/vyhlif1286/f/uploads/text_alerts_0.pdf) <https://www.theyashelf.com/50-animated-photoshop-action-psd/> <https://mandarinrecruitment.com/system/files/webform/can-we-download-adobe-photoshop-for-free.pdf> [https://annodyne.in/wp-content/uploads/2022/07/adobe\\_photoshop\\_2015\\_cc\\_download\\_free.pdf](https://annodyne.in/wp-content/uploads/2022/07/adobe_photoshop_2015_cc_download_free.pdf) [http://brotherskeeperint.com/wp-content/uploads/2022/07/photoshop\\_2020\\_english\\_language\\_pack\\_download.pdf](http://brotherskeeperint.com/wp-content/uploads/2022/07/photoshop_2020_english_language_pack_download.pdf) <http://mytown247.com/?p=67579>